**ISSN 1682-7511 ELORICIAL DE LA REPUBLICA DE CUBA** 

# **MINISTERIO DE JUSTICIA**

## **Información en este número**

Gaceta Oficial No. 005 Extraordinaria de 26 de enero de 2007

**OTROS** 

Aduana General de la República

R. No. 1/2007

**MINISTERIO DE JUSTICIA**

**DE LA REPUBLICA DE CUBA** 

**EXTRAORDINARIA LA HABANA, VIERNES 26 DE ENERO DE 2007 AÑO CV** 

Suscripción por Correo Elect.: suscribe@gacetaoficial.cu, Sitio Web: http://www.gacetaoficial.cu/

**Número 5 – Distribución gratuita en soporte digital en el participal de la participal de la participal de la participal de la participal de la participal de la participal de la participal de la participal de la participal** 

**GACETA** 

#### OTRO  $\overline{\phantom{a}}$

## **ADUANA GENERAL DE LA REPUBLICA RESOLUCION No. 1/2007**

POR CUANTO: La Disposición Especial Segunda del Decreto-Ley No. 162, de Aduanas, de 3 de abril de 1996, faculta al Jefe de la Aduana General de la República, para establecer los términos, plazos y formas en que deberán cumplimentarse las declaraciones, formalidades, entrega de documentos, notificaciones e informaciones a presentar a la Aduana.

POR CUANTO: El Artículo 10 de la Resolución No. 1, de 17 de enero de 1997, del Jefe de la Aduana General de la República, Normas para el Control y Despacho Aduanero de Buques y Aeronaves, dispuso que todas las mercancías que entren o salgan del territorio aduanero, a bordo de los buques o aeronaves, tendrán que ser declaradas en el manifiesto correspondiente.

POR CUANTO: El Artículo 82 de la Resolución No. 1, de 17 de enero de 1997, del Jefe de la Aduana General de la República, Normas para el Control y Despacho Aduanero de Buques y Aeronaves, dispuso que el comandante o el representante autorizado de la aeronave, deberá presentar y entregar a la aduana inmediatamente a su arribo, una copia del manifiesto de carga elaborado de conformidad con lo establecido en la Convención de la Aviación Civil Internacional.

POR CUANTO: La República de Cuba es miembro de la Organización de la Aviación Civil Internacional, la Organización Mundial de Aduanas y la Organización Mundial del Comercio todas ellas patrocinadas por la Organización de Naciones Unidas, las cuales promueven la Facilitación del Comercio a través de documentos estructurados para el despacho de las aeronaves, la carga y las personas.

POR CUANTO: Resulta necesario como parte de la automatización del proceso de despacho aduanero, que el manifiesto de carga aéreo sea entregado como información adelantada en formato electrónico, o en soporte magnético u óptico, por las aerolíneas que representan a las aeronaves.

POR CUANTO: El lenguaje XML (Extended Markup Language), es la herramienta seleccionada y utilizada en los sistemas modernos de intercambio electrónico de datos, cuyo objetivo es facilitar que los sistemas con entorno de programación diferentes puedan comunicarse entre sí por un lenguaje común de fácil estructura, lectura y escritura. En la actualidad el mencionado lenguaje XML es un estándar internacional adoptado por el Comité de Estándares de Internet W3C, y utilizado por la mayoría de las compañías transportistas aéreos internacionales para el intercambio de datos en formato electrónico.

OFICIAL

POR CUANTO: El que resuelve fue designado Jefe de la Aduana General de la República por Acuerdo No. 2867, del Comité Ejecutivo del Consejo de Ministros, de fecha 2 de marzo de 1995.

POR TANTO: En el ejercicio de las facultades que me están conferidas;

### **Resuelvo:**

PRIMERO: Poner en vigor las **"Normas para la Transmisión Electrónica del Manifiesto de Carga Aéreo"**, así como las **"Especificaciones Técnicas para el Tratamiento de Manifiestos y Rectificaciones Aéreos en la Aduana General de la República de Cuba"**, las que forman parte de la presente Resolución mediante los Anexos Nos. 1, 2, 3, 4, 5 y 6.

## CAPITULO I **GENERALIDADES**

ARTICULO 1.-Las presentes normas regulan las condiciones, trámites y formalidades que han de cumplimentar las aerolíneas, para la transmisión electrónica del manifiesto de carga aéreo y sus rectificaciones, para la mejor ejecución de lo dispuesto en el mismo en relación con el manifiesto de carga y sus rectificaciones.

ARTICULO 2.-Para la aplicación de las presentes normas, los términos utilizados en las mismas, se entenderán, a todos los efectos, tal y como se encuentran definidos en el glosario de términos aduaneros, puesto en vigor por la Resolución No. 33, de 18 de octubre de 1996, del Jefe de la Aduana General de la República. Además se entenderá por:

— SITA: Sistema Internacional de Telecomunicaciones de la Aeronáutica Civil.

ARTICULO 3.-Lo dispuesto en la presente, es de aplicación en todos los aeropuertos internacionales del territorio nacional, en las unidades del sistema de órganos aduaneros que tenga bajo su jurisdicción la actividad de control del tráfico aéreo, y es de obligatoria observancia por todas las aerolíneas responsabilizadas en el manejo y transportación de la carga.

## CAPITULO II

## **DE LOS TERMINOS Y CONDICIONES PARA LA TRANSMISION Y ENTREGA ADELANTADA DE LOS MANIFIESTOS DE CARGA**

ARTICULO 4.-El manifiesto adelantado de carga aéreo en formato electrónico se exigirá como requisito obligatorio para las aeronaves que arriben a cualquiera de los aeropuertos internacionales del país, el cual deberá ser presentado a la autoridad aduanera por parte de la aerolínea que representa a la aeronave.

ARTICULO 5.-Se entregará, además, el manifiesto de carga adelantado en soporte documental a la Aduana. La información de los campos del manifiesto de carga en formato electrónico coincidirá con la información del manifiesto en soporte documental.

ARTICULO 6.-La Aduana exigirá las especificaciones que requiera del formato del manifiesto electrónico, según el Anexo No. 1 de la presente resolución. Las especificaciones técnicas requeridas del formato del manifiesto serán satisfechas por el representante de la aerolínea.

ARTICULO 7.-La transmisión de los manifiestos de carga y sus rectificaciones en formato electrónico se realizará por entrega directa en el sitio web de la aduana en internet (https//www.aduana.cu). Las aerolíneas previamente deberán contactar con el Centro de Automatización y Dirección de la Información de la Aduana General de la República para otorgar la configuración de los accesos.

ARTICULO 8.-Se podrá utilizar como variante alternativa para el envío de los mensajes, las siguientes:

- a) mensajes anexos por correo electrónico a la dirección SITA: HAVADCU, y
- b) mensajes anexos por correo electrónico a la dirección Internet: mfto\_aer@agr.aduana.cu.

Las especificaciones técnicas para la utilización de estas variantes se encuentran relacionadas en el Anexo No. 1 de la presente.

ARTICULO 9.-La transmisión en formato electrónico de los mensajes de manifiestos de carga y sus rectificaciones, serán aceptados o rechazados por la autoridad aduanera, para lo cual se emitirán de forma automatizada los mensajes correspondientes de respuesta. Los mensajes rezachados se considerarán a todos los efectos como no presentados ante la autoridad aduanera.

ARTICULO 10.-El formato del manifiesto electrónico que se utilizará por la Aduana, así como el formato del mensaje de aceptación y rechazo de éste, la explicación de cada campo y los campos obligatorios dentro del mensaje forman parte del Anexo No. 1 de la presente resolución.

ARTICULO 11.-La Aduana exigirá de forma independiente la presentación de tantos manifiestos como tipos de manifiestos traiga la aeronave, importación, tránsito, trasbordo y carga peligrosa, según corresponda.

ARTICULO 12.-La presentación adelantada del manifiesto de carga en formato electrónico podrá realizarse en soporte magnético en la aduana de despacho, cuando existan problemas de contingencia por falta de conectividad, para lo cual se crearán sitios FTP con claves de acceso donde se puedan entregar los mensajes y recepcionar las respuestas. La información en soporte magnético cumplirá los requerimientos del formato electrónico establecido.

ARTICULO 13.-La presentación adelantada del manifiesto de carga no exime al comandante de la aeronave de la obligación de presentar el manifiesto original en el despacho de entrada de la aeronave, lo cual se establece en las Normas vigentes para el despacho y control aduanero de buques y aeronaves.

ARTICULO 14.-Los términos para la presentación a la Aduana del manifiesto adelantado de carga en formato electrónico, o soporte documental o magnético serán:

- a) Hasta una (1) hora antes del arribo de la aeronave, para los vuelos de más de tres (3) horas de duración, y
- b) [Hasta \(15\) minutos antes del arribo de la aeronave, para](mailto:mfto_aer@agr.aduana.cu)  [los vuelos de menos de tres \(3\) horas de duración.](mailto:mfto_aer@agr.aduana.cu)

ARTICULO 15.-El Manifiesto en formato electrónico o en soporte magnético se considera aceptado cuando el representante de la aerolínea recibe el mensaje de aceptación por parte de la Aduana.

## CAPITULO III **DE LA TRANSMISION ELECTRONICA DE LAS RECTIFICACIONES**

ARTICULO 16.-Las rectificaciones en formato electrónico que podrán realizarse son las siguientes:

- 1. Eliminación o cancelación de manifiesto,
- 2. Cambio en las guías aéreas,
- 3. Baja o cancelación de guías aéreas,
- 4. Adición de guías aéreas, y
- 5. Desgloses de guías aéreas.

ARTICULO 17.-Las rectificaciones al manifiesto de carga en formato electrónico serán exigidas en todos los aeropuertos internacionales del país. Cuando existan problemas de contingencia por falta de conectividad se podrá utilizar igualmente la presentación en soporte magnético en la aduana de despacho.

ARTICULO 18.-Las rectificaciones o modificaciones por cualquier motivo a un manifiesto de carga, se realizarán ante el representante de la aerolínea, el cual es responsable de presentarlas a la Aduana.

ARTICULO 19.-Se aceptarán rectificaciones completas del manifiesto de carga presentado en formato electrónico mientras no se presente en la Aduana de despacho la primera declaración de mercancías amparada en el manifiesto de que se trate, o mientras no arribe la aeronave, o mientras el manifiesto sea provisional.

ARTICULO 20.-Las rectificaciones posteriores a la presentación de la primera declaración de mercancías, o posteriores al arribo de la aeronave, o cuando el manifiesto es definitivo se realizarán a cada una de las partidas del manifiesto de carga que corresponda.

ARTICULO 21.-El contenido y formato de las rectificaciones del manifiesto electrónico, forman parte del Anexo No. 1 de la presente Resolución.

ARTICULO 22.-Se consideran aceptadas las rectificaciones al manifiesto cuando el representante de la aerolínea recibe el mensaje de aceptación a dicha rectificación por parte de la Aduana.

## CAPITULO IV **[DISPOSICIONES FINALES](mailto:mfto_aer@agr.aduana.cu)**

ARTICULO 23.-La autoridad aduanera pondrá a disposición de los interesados, a través de su página web en internet, la información de los manifiestos de carga y sus rectificaciones recibidas.

ARTICULO 24.-Cualquier incumplimiento de los términos y condiciones establecidos en las presentes normas estará sujeto a la aplicación de las sanciones previstas en nuestra legislación.

SEGUNDO: La presente resolución comenzará a regir a partir del 1ro. de marzo de 2007.

TERCERO: Se faculta al Vicejefe que atiende el área técnica de la Aduana General de la República para:

- a) dictar las disposiciones complementarias, para la mejor ejecución de lo dispuesto en esta Resolución;
- b) disponer el término para la eliminación del manifiesto de carga en soporte documental;
- c) establecer las actualizaciones del procedimiento; y
- d) disponer modificaciones al formato establecido tanto para la entrega del manifiesto de carga como para las rectificaciones a éste.

CUARTO: Comuníquese a todo el Sistema de órganos Aduaneros, al Instituto de la Aeronáutica Civil de Cuba, a los representantes de las líneas aéreas y a cuantas más personas naturales y jurídicas corresponda.

PUBLIQUESE en la Gaceta Oficial de la República de Cuba.

ARCHIVESE el original en la Dirección de Asuntos Legales de esta Aduana General de la República.

Dada en la Aduana General de la República, en Ciudad de La Habana, a los doce días del mes de enero de dos mil siete.

**Pedro Ramón Pupo Pérez** 

Jefe de la Aduana General de la República

## **ESPECIFICACIONES TECNICAS PARA EL TRATAMIENTO DE MANIFIESTOS Y RECTIFICACIONES AEREOS EN LA ADUANA GENERAL DE LA REPUBLICA DE CUBA**

#### **I. Introducción**

- 1.1. El lenguaje XML, o Extended Markup Language, es un lenguaje informático cuyo propósito es facilitar el intercambio de datos entre sistemas disímiles. Permite que dos sistemas, cuyos entornos de programación pueden ser diferentes, se comuniquen entre sí gracias al establecimiento de un lenguaje común, de estructura fácil, y de fácil lectura y escritura, tanto al nivel de máquina, como al humano.
- 1.2. El lenguaje XML es la herramienta seleccionada por excelencia en los Sistemas de intercambio de datos mo-

dernos, ya que su orientación nació y está destinada, al manejo de datos por Internet.

### **II. Elementos básicos**

2.1. En su forma básica, XML "marca" regiones de datos usando etiquetas o **"tags"** para iniciar y finalizar una región, como por ejemplo: <cédula>9948105</cédula> indica que un dato denominado "cédula" tiene un con-

tenido del tipo textual con valor "9948105".

2.2. El contenido de una región puede ser también otras regiones, por ejemplo:

<cliente>

<nombre>Jorje Ibarra</nombre>

<cédula>9948105</cédula>

</cliente>

 que indica que hay un dato de cliente compuesto por su nombre (Jorje Ibarra) y su cédula(9948105).

2.3. Cuando una región no tiene contenido, se expresa de la siguiente forma:

<fecha\_de\_vencimiento/>

que es equivalente a

<fecha\_de\_vencimiento></fecha\_de\_vencimiento> Indica que no hay fecha de vencimiento.

2.4. Se pueden insertar comentarios de la siguiente forma: <!-- Esto es un comentario --> Un documento XML siempre comienza con un tag o etiqueta de versión, indicando la forma como debe ser leído. Ejemplo:

 $\langle$ ?xml versión='1.0' ?>

 Esto indica que el documento XML fue escrito con la versión 1.0 del estándar XML, y que para entenderlo hay que leerlo con el mismo estándar.

2.5. A continuación debe haber una etiqueta raíz que contiene las demás etiquetas del documento, como en el ejemplo anterior:

$$
\langle 2 \rangle
$$
xml versión="1.0' ?

<cliente>

<nombre>Jorje Ibarra</nombre>

- <cédula>9948105</cédula>
- <fecha\_de\_vencimiento/>
- <órdenes\_de\_compra>
- <orden de compra>
- <producto>

 $<$ id $>$ EG-4635 $<$ /id $>$ 

<descripción>Papel de fotocopiadora</descripción> </producto>

<cantidad>100</cantidad>

<fecha\_orden>2001/02/27</fecha\_orden>

<fecha\_entrega>2001/02/27</fecha\_entrega>

- <observaciones/>
- </orden\_de\_compra>
- <orden\_de\_compra>

<producto>

- <id>AH-4e35</id>
- <descripción>Sobres de papel manila</descripción> </producto>
- <cantidad>2000</cantidad>

<fecha\_orden>2001/02/27</fecha\_orden>

 <fecha\_entrega>2001/02/27</fecha\_entrega> <observaciones>Entregar en bodegas CHA CAO</observaciones>

</orden\_de\_compra> </órdenes\_de\_compra>

- </cliente>
- 2.6. Se puede conseguir más información sobre XML en la World Wide Web, en los siguientes sitios:
	- http://www.geocities.com/SiliconValley/Peaks/5957/x ml.html http://www.xml.org
	-
	- http://www.gca.org/whats\_xml

http://www.arbortext.com/data/getting\_started\_with\_ SGML/getting\_started\_with\_sgml.html http://www.oasis-open.org/cover/

http://www.splange.freeserve.co.uk/sgml.html

- **III. Documento XML para el manifiesto de carga del Sistema Automatizado de Despacho en la República de Cuba.**
- 3.1. El manifiesto de carga para el Sistema de Despacho (SADEM) permite introducir los datos requeridos para el despacho de mercancías mediante el uso del formato de intercambio electrónico XML.
- **IV. Formación del número de manifiesto aéreo y de mensajes, tratamientos con los mismos**
- 4.1. El número de manifiesto se identificará por un conjunto de dígitos que identifican un manifiesto de los demás: Código IATA del Aeropuerto de destino de la carga (tres dígitos).

Fecha de arribo del vuelo en el aeropuerto de destino (AAMMDD).

Código de la aerolínea y número del vuelo.

4.2. El número se conformará sin espacios intermedios de la siguiente forma:

Código de aeropuerto + AAMMDD + código de la aerolínea y número del vuelo.

4.3. El número de manifiesto tendrá en total 14 ó 15 dígitos en correspondencia con la cantidad de dígitos que posea el número de vuelo.

Ejemplo de número de manifiesto: HAV060517CU458 Donde:

HAV: Aeropuerto Internacional José Martí 060517: 17 de mayo de 2006

CU458: Vuelo de Cubana de Aviación No. 458

- 4.4. El número del manifiesto no se otorga por la Aduana, sino se construye por la Línea Aérea en correspondencia con lo aquí establecido y será el número de referencia para todas las operaciones con la carga y para realizar rectificaciones al manifiesto en sí.
- 4.5. El número de mensaje que se entrega a la Aduana está compuesto por:

Número del manifiesto + separador (signo menos) + consecutivo de mensaje + código del tipo de mensaje.

4.6. El consecutivo de mensaje es un número de orden de los diferentes **mensajes enviados sobre un manifiesto de referencia.** (Cada manifiesto lleva su consecutivo de número de mensaje)

- 4.7. El tipo de mensaje identifica el contenido de la información que se encuentra dentro del formato XML.
- 4.8. Los diferentes códigos que se emplearán son los siguientes:

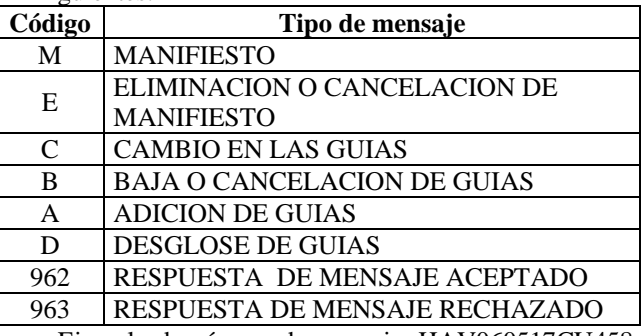

Ejemplo de número de mensaje: HAV060517CU458- 1M Donde:

HAV060517CU458: Número de manifiesto.

1: Número de mensaje (1).

M: Manifiesto.

Otro ejemplo de número de mensaje: HAV060517CU458-2A Donde:

HAV060517CU458: Número de manifiesto.

2: Número de mensaje (2).

A: Adición de guías.

En este segundo mensaje se añaden guías que no fueron manifestadas en el mensaje anterior.

Nótese que el número consecutivo va incrementándose a medida que se van enviando mensajes sobre un mismo manifiesto de referencia. No se permitirá recibir números consecutivos inferiores a los ya recibidos.

- 4.9. Los archivos de mensaje llevarán el formato XML y los nombres de los archivos deberán tomar el del número del mensaje y como extensión XML. Ejemplos: HAV060517CU458-1M.XML HAV060517CU458-2A.XML
- 4.10. Estos archivos deberán presentarse a la Aduana en los plazos previstos en soporte digital, por correo electrónico o por la red privada de SITA **como archivos anexos** o entrega directa al Sitio de la Aduana que se habilitará para esto.
- 4.11. Los mensajes de manifiestos y rectificaciones que se envíen a la Aduana mediante el correo electrónico en el asunto del mensaje llevarán la palabra "Manifiesto".
- 4.12. Las respuestas que emita la Aduana por correo electrónico llevará también un archivo anexo y en el asunto del mensaje llevará las palabras "Respuesta de Manifiesto".
- 4.13. En caso de no contarse con las vías de comunicaciones electrónicas, deberá presentarse en soporte digital ante la Aduana de Despacho en los mismos plazos establecidos.
- 4.14. Se establece un manifiesto único para declarar todas las Guías Aéreas del vuelo en cuestión, con independencia que sean de importación, tránsito, trasbordo o que las mercancías se consideren como peligrosas.
- 4.15. Por cada Guía Aérea deberá declararse el Tipo de Guía con los siguientes códigos.

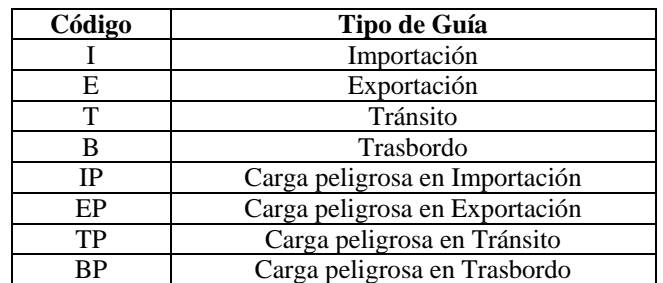

- 4.16. El manifiesto podrá sobrescribirse o cancelarse mientras tanto **no se haya presentado una Declaración de Mercancía (D.M.) del mismo o no haya arribado la aeronave.** Esto quiere decir que mientras no hayan ocurrido estas condiciones, el último manifiesto que llegue con un número de mensaje consecutivo superior, sustituirá al que se había recibido anteriormente.
- 4.17. Al presentarse una **Declaración de Mercancía (D.M.) o haya arribado la aeronave solo se podrán hacer modificaciones al último manifiesto presentado, mediante Rectificaciones.**
- 4.18. Los mensajes de rectificaciones; **Cambio en la Guías y Baja o Cancelación en las Guías se rechazarán cuando sean referentes a una Guía ya despachada.** En estos casos el proceso deberá hacerse de forma manual ante la Aduana.
- 4.19. El formato XML para manifiestos aéreos y sus rectificaciones se presenta a continuación, se entiende por datos obligatorios los que son validados y si no son correctos o vienen en blanco producen que el mensaje sea rechazado, **los mensajes rechazados no se considerarán presentados ante la Aduana.**
- **V. Formato xml para los manifiestos aéreos y sus rectificaciones (Subrayados los datos obligatorios)**

 $\langle$ ?xml versión='1.0' ?>

- <MENSAJE> <cabecera>
	-

 <mensaje\_número> **No. de mensaje**</mensaje\_ número>

 <origen\_vuelo>**Origen del vuelo (código IATA**  Aeropuertos))</origen\_vuelo>

 <destino\_vuelo>**Destino del vuelo (código IATA) Aeropuertos)**</destino\_vuelo>

 <hora\_arribo>**Hora local de arribo planificada (HH:MM)**</hora\_arribo>

<matrícula>**Matrícula de la aeronave**</matrícula>

 <contacto>**Datos de contacto con el que envía el mensaje**</contacto>

</cabecera>

<guía>

 <guía\_número>**Número de guía master**</guía- \_número>

<guía\_hija>**Número de guía hija**</guía\_hija>

 <tipo\_guía>**Tipo de Guía (código de Tipo de**  Guía)</tipo\_guía>

 <origen>**Origen de la mercancía (código IATA**  Aeropuertos)</origen>

 <destino>**Destino de la mercancía (código IATA Aeropuertos))**</destino>

<bultos>**Cantidad de bultos**</bultos>

<peso>**Peso Bruto(Kgs.)**</peso>

 <embalaje>**Número de Contenedor - Número de Paleta o Carga General**</embalaje>

 <mercancía>**Descripción de la mercancía**</mercancía>

<proveedor>**Proveedor**</proveedor>

 <país\_proveedor>**País del proveedor (código Paí**ses)</país\_proveedor>

<consignado>**Consignado**</consignado>

 <país\_consignado>**País del consignado (código**  Países)</país\_consignado>

<notificado>**Notificado**</notificado>

 <país\_notificado>**País del notificado (código**  Países)</país\_notificado>

<obs>**Observaciones de la guía**</obs>

```
 </guía>
```
</MENSAJE>

Las etiquetas o tags de las guías se repiten en correspondencia con la cantidad de guías que contenga el manifiesto.

Cuando no exista información que escribir entre etiquetas tags) se puede emplear las formas por ejemplo:

<notificado></notificado> o <notificado/>

Si se desea en estos casos de no contar con información se puede eliminar las etiquetas (tags).

Como código de países se emplea el codificador de países de la norma ISO-3166 Alpha 3 de tres caracteres.

## **VI. Herramientas para crear los manifiestos y rectificaciones en formato xml**

6.1. Existen diferentes herramientas para crear archivos en formato XML o más bien Editores de XML que incluso se pueden descargar gratuitamente de Internet como por ejemplo, XML Fox, Stylus Studio XML, Open XML Editor, etc.

6.2. Estos editores permiten a partir de la plantilla XML del formato del manifiesto y rectificaciones aéreos construir de forma muy sencilla los mensajes en correspondencia con lo establecido en esta Metodología.

- 6.3. De todos estos editores se recomienda el XMLFox por contar con mejores características, este puede descargarse para ser instalado desde el Sitio: http://www.xmlfox.com
- 6.4. La plantilla para conformar el mensaje (manifiesto o rectificación) con estos editores se da a continuación entre líneas. Para extraerla del documento se sombrea desde <MENSAJE> hasta </MENSAJE> se copia en el clipboard, se abre el Block de Notas y se pega el contenido, se salva el archivo con el nombre que se desee pero con la extensión XML, por ejemplo "Plantilla de manifiesto. XML". Posteriormente se le debe poner atributos de "Solo lectura" para que no pueda ser modificado en el proceso de edición.

Archivo: Plantilla de manifiesto. XML

<?xml versión='1.0'?>

<MENSAJE>

<cabecera>

<mensaje\_número></mensaje\_número>

 <origen\_vuelo></origen\_vuelo> <destino\_vuelo></destino\_vuelo> <hora\_arribo></hora\_arribo> <matrícula></matrícula> <contacto></contacto>

 </cabecera> <guía>

 <guía\_número></guía\_número> <guía\_hija></guía\_hija> <tipo\_guía></tipo\_guía> <origen></origen> <destino></destino> <bultos></bultos> <peso></peso> <embalaje></embalaje> <mercancía></mercancía> <proveedor></proveedor> <país\_proveedor></país\_proveedor> <consignado></consignado> <país\_consignado></país\_consignado> <notificado></notificado> <país\_notificado></país\_notificado> <obs></obs>

</guía>

</MENSAJE>

Para elaborar un mensaje se carga el editor XML y después se abre el archivo de la plantilla, antes de introducir datos se debe salvar con el nombre del mensaje que se va a crear, en correspondencia con el epígrafe I.5 de esta Metodología y con la extensión XML. Después por la opción "Grid" que es la más cómoda, se llenan todos los datos correspondientes y se salva finalmente en una carpeta para su posterior entrega a la Aduana.

Otra herramienta para construir los mensajes en formato XML es la Plantilla en Microsoft Excel con macros elaborados (Plantilla Manifiesto Aéreo), esta permite introducir los datos de los manifiestos y rectificaciones en una Tabla Excel y obtener la salida de archivos directamente en formato XML. Para ello al terminar de introducir los datos se deberá presionar Ctrl+G.

Esta plantilla ha sido elaborada por la Aduana y está a disposición de quienes se interesen para su utilización.

## ANEXO No. 1

**Ejemplo de un Manifiesto Aéreo:** Archivo: HAV060517CU458-1M.XML  $\langle$ ?xml versión='1.0' ?> <MENSAJE> <cabecera> <mensaje\_número>**HAV060517CU458-1M**</mensaje\_número> <origen\_vuelo>**MAD**</origen\_vuelo> <destino\_vuelo>**HAV**</destino\_vuelo> <hora\_arribo>**23:45**</hora\_arribo> <matrícula>**HT**-**456**</matrícula> <contacto>Luis Vega email: luis.vega@cubana.avianet.cu fax: 855-4565</contacto> </cabecera>

 <guía> <guía\_número>**075 66598840**</guía\_número> <guía\_hija>**075 66598840-1**</guía\_hija> <tipo\_guía>**I**</tipo\_guía> <origen>**BCN**</origen> <destino>**HAV**</destino> <bultos>**5**</bultos> <peso>**75**</peso> <embalaje>**PAJO9992IB**</embalaje> <mercancía>**Herramientas**</mercancía> <proveedor>**Motoinsa S.A.**</proveedor> <país\_proveedor>**ESP**</país\_proveedor> <consignado>**Tractoimport** </consignado> <país\_consignado>**CUB**</país\_consignado> <notificado>**Cubana de Acero**</notificado> <país\_notificado>**CUB**</país\_notificado> <obs>**Falta otro envió de herramientas**</obs> </guía> <guía> <guía\_número>**075 66598851**</guía\_número> <tipo\_guía>**I**</tipo\_guía> <origen>**MAD**</origen> <destino>**HAV**</destino> <bultos>**3**</bultos> <peso>**41**</peso> <embalaje>**Carga general**</embalaje> <mercancía>**Valija Diplomática**</mercancía> <proveedor>**Ministerio de Asuntos Exteriores-** </proveedor> <país\_proveedor>**ESP**</país\_proveedor> <consignado>**Embajador de España en La Habana**</consignado> <país\_consignado>**CUB**</país\_consignado> <notificado></notificado> <país\_notificado></país\_notificado> <obs></obs> </guía> <guía> <guía\_número>**075 66598845**</guía\_número> <tipo\_guía>**B**</tipo\_guía> <origen>**SHA**</origen> <destino>**MEX**</destino> <bultos>**15**</bultos> <peso>**125**</peso> <embalaje>**PAJO9567IB**</embalaje> <mercancía>**Jeringas**</mercancía> <proveedor>**China Nacional Medicine**</proveedor> <país\_proveedor>**CHN**</país\_proveedor> <consignado>**Medicina de México**</consignado> <país\_consignado>**MEX**</país\_consignado> <notificado/> <país\_notificado/>  $<$ obs $/$  </guía> <guía> <guía\_número>**075 66598863**</guía\_número> <origen>**MAD**</origen> <destino>**HAV**</destino>

 <bultos>**12**</bultos> <peso>**90**</peso> <embalaje>**Carga general**</embalaje> <mercancía>**Efectos personales**</mercancía> <proveedor>**Nancy Aguilera Quevedo**</proveedor> <país\_proveedor>**CUB**</país\_proveedor> <consignado>**Nancy Aguilera Quevedo**</consignado> <país\_consignado>**CUB**</país\_consignado> <notificado></notificado> <país\_notificado></país\_notificado>  $<\!\!\mathrm{obs}\!\!><\!\!\mathrm{obs}\!\!>$  </guía> </MENSAJE>

#### ANEXO No. 2

**Ejemplo de un Desglose de Guías:** Archivo: HAV060517CU458-2D.XML  $\langle$ ?xml versión='1.0' ?> <MENSAJE> <cabecera> <mensaje\_número>**HAV060517CU458-2D**</mensaje número> <origen\_vuelo>**MAD**</origen\_vuelo> <destino\_vuelo>**HAV**</destino\_vuelo> <hora\_arribo>**23:45**</hora\_arribo> <matrícula>**HT-456**</matrícula> <contacto>Luis Vega email: luis.vega@cubana.avianet.cu fax: 855-4565</contacto> </cabecera> <guía> <guía\_número>**075 66598840**</guía\_número> <guía\_hija>**075 66598840-1**</guía\_hija> <tipo\_guía>**I**</tipo\_guía> <origen>**BCN**</origen> <destino>**HAV**</destino> <bultos>**5**</bultos>  $<$ peso $>$ **75** $<$ /peso $>$  <embalaje>**PAJO9992IB**</embalaje> <mercancía>**Herramientas**</mercancía> <proveedor>**Motoinsa S.A.**</proveedor> <país\_proveedor>**ESP**</país\_proveedor> <consignado>**Tractoimport** </consignado> <país\_consignado>**CUB**</país\_consignado> <notificado>**Cubana de Acero**</notificado> <país\_notificado>**CUB**</país\_notificado> <obs>**Falta otro envío de herramientas**</obs> </guía> <guía> <guía\_número>**075 66598840**</guía\_número> <guía\_hija>**075 66598840-2**</guía\_hija> <tipo\_guía>**I**</tipo\_guía> <origen>**MAD**</origen> <destino>**HAV**</destino> <bultos>**3**</bultos> <peso>**41**</peso> <embalaje>**Carga general**</embalaje> <mercancía>**Valija Diplomática**</mercancía>

 <proveedor>**Ministerio de Asuntos Exteriores**</proveedor> <país\_proveedor>**ESP**</país\_proveedor> <consignado>**Embajador de España en La Habana**</consignado> <país\_consignado>**CUB**</país\_consignado> <notificado></notificado> <país\_notificado></país\_notificado>  $<$ obs $>$  $<$ /obs $>$  </guía> </MENSAJE> ANEXO No. 3 **Ejemplo de la Rectificación-Adición de Guías**  Archivo: HAV060517CU458-2A.XML  $\langle$ ?xml versión='1.0' ?> <MENSAJE> <cabecera> <mensaje\_número>**HAV060517CU458-2A**</mensaje\_número> <origen\_vuelo>**MAD**</origen\_vuelo> <destino\_vuelo>**HAV**</destino\_vuelo> <hora\_arribo>**23:45**</hora\_arribo> <matrícula>**HT-456**</matrícula> <contacto>Luis Vega email: luis.vega@cubana.avianet.cu fax: 855-4565</contacto> </cabecera> <guía> <guía\_número>**075 98840**</guía\_número> <tipo\_guía>**TP**</tipo\_guía> <origen>**BCN**</origen> <destino>**HAV**</destino> <bultos>**10**</bultos> <peso>**75**</peso> <embalaje>**PA92IB**</embalaje> <mercancía>**Motores de gas**</mercancía> <proveedor>**Motoinsa S.A.**</proveedor> <país\_proveedor>**ESP**</país\_proveedor> <consignado>**Ecuador Motors S.A**</consignado> <país\_consignado>**ECU**</país\_consignado> <notificado></notificado> <país\_notificado></país\_notificado> <obs></obs> </guía> <guía> <guía\_número>**075 5645678845**</guía\_número> <tipo\_guía>**I**</tipo\_guía> <origen>**SHA**</origen> <destino>**HAV**</destino> <bultos>**150**</bultos> <peso>**1250**</peso> <embalaje></embalaje> <mercancía>**Agujas para Inyecciones**</mercancía> <proveedor>**China Nacional Medicine**</proveedor> <país\_proveedor>**CHN** </país\_proveedor> <consignado>**Medicuba**</consignado> <país\_consignado>**CUB**</país\_consignado> <notificado/>

 <país\_notificado/>  $<$ obs $/$  </guía> </MENSAJE>

## ANEXO No. 4

**Ejemplo de la Rectificación – Baja o cancelación de guías**  Archivo: HAV060517CU458-3B.XML  $\langle$ ?xml versión='1.0' ?> <MENSAJE> <cabecera> <mensaje\_número>**HAV060517CU458-3B**</mensaje\_número> <origen\_vuelo>**MAD**</origen\_vuelo> <destino\_vuelo>**HAV**</destino\_vuelo> <hora\_arribo>**23:45**</hora\_arribo> <matrícula>**HT-456**</matrícula> <contacto>Luis Vega email: luis.vega@cubana.avianet.cu fax: 855-4565</contacto> </cabecera> <guía> <guía\_número>**075 66598845**</guía\_número> <tipo\_guía>**I**</tipo\_guía> <origen>**SHA**</origen> <destino>**HAV**</destino> <bultos>**15**</bultos> <peso>**125**</peso> <embalaje**> PAJO9567IB**</embalaje> <mercancía>**Jeringas**</mercancía> <proveedor>**China Nacional Medicine**</proveedor> <país\_proveedor>**CHN**</país\_proveedor> <consignado>**Medicuba**</consignado> <país\_consignado>**CUB**</país\_consignado> <notificado/> <país\_notificado/>  $<$ obs $/$  </guía> <guía> <guía\_número>**075 66598863**</guía\_número> <origen></origen> <destino></destino> <bultos></bultos> <peso></peso> <embalaje></embalaje> <mercancía></mercancía> <proveedor></proveedor> <país\_proveedor></país\_proveedor> <consignado></consignado> <país\_consignado></país\_consignado> <notificado></notificado> <país\_notificado></país\_notificado> <obs></obs> </guía>

```
</MENSAJE>
```
Las guías que se informen dentro del mensaje **"Baja o cancelación de guías"** se darán de baja en el manifiesto. Para este tipo de rectificación dentro de la guía pueden venir los tags vacíos o no venir, excepto el del número de la guía que es obligatorio.

## ANEXO No. 5 **Ejemplo de la Rectificación–Cambio de las guías** Archivo: HAV060517CU458-4C.XML  $\langle$ ?xml versión='1.0' ?> <MENSAJE> <cabecera> <mensaje\_número>**HAV060517CU458-4C**</mensaje\_número> <origen\_vuelo>**MAD**</origen\_vuelo> <destino\_vuelo>**HAV**</destino\_vuelo> <hora\_arribo>**23:45**</hora\_arribo> <matrícula></matrícula> <contacto>Luis Vega email: luis.vega@cubana.avianet.cu fax: 855-4565</contacto> </cabecera> <guía> <guía\_número>**075 98840**</número> <tipo\_guía>**TP**</tipo\_guía> <origen>**BCN**</origen> <destino>**HAV**</destino> <bultos>**150**</bultos> <peso>**750**</peso> <embalaje>**PA92IB**</embalaje> <mercancía>**Motores y balones**</mercancía> <proveedor>**Motoinsa S.A.**</proveedor> <país\_proveedor>**ESP**</país\_proveedor> <consignado>**Tractores de Dominica S.A**</consignado> <país\_consignado>**DMA**</país\_consignado> <notificado></notificado> <país\_notificado></país\_notificado>  $<$ obs $>$  $<$ /obs $>$  </guía> </MENSAJE> Las guías que se informen dentro del mensaje "Cambio

de las guías" remplazarán a las que ya se habían declarado anteriormente. Es importante que el número de la guía que se quiere remplazar sea exacto al que ya se había informado con anterioridad. Pueden modificarse dentro de este tipo de mensaje todas las guías que se deseen.

## ANEXO No. 6

**Ejemplo de la Rectificación**–**Eliminación o cancelación del manifiesto:** 

```
Archivo: HAV060517CU458-5E.XML 
\langle?xml versión='1.0' ?>
<MENSAJE> 
   <cabecera> 
      <mensaje_número>HAV060517CU458-5E</men-
     saje_número>
      <origen_vuelo>MAD</origen_vuelo> 
      <destino_vuelo>HAV</destino_vuelo> 
      <hora_arribo>23:45</hora_arribo> 
      <matrícula></matrícula> 
      <contacto>Luis Vega email: 
     luis.vega@cubana.avianet.cu fax: 855-4565</contacto>
```
 </cabecera> </MENSAJE>

Este mensaje anulará el manifiesto presentado anteriormente y todas sus rectificaciones.

Al recibirse en la Aduana cualquiera de estos tipos de mensajes se revisarán y se emitirá un mensaje de respuesta en un archivo que llevará como nombre el mismo nombre del archivo revisado y como extensión el código 962 ó 963 en correspondencia si fue aceptado o no.

Este archivo llevará en su contenido en caso de rechazo (963) las causas por las cuales se rechaza y si es aceptado, en su interior dirá "Mensaje No. XXXXXXXXXXXXXX aceptado por la Aduana".

Por ejemplo si se le da respuesta al mensaje HAV060517CU458-1M y este es aceptado el archivo que da la respuesta será HAV060517CU458-1M.962 y si es rechazado HAV060517CU458-1M.963.